## **Secure Remote Access in OT**

with

Privileged Access Management

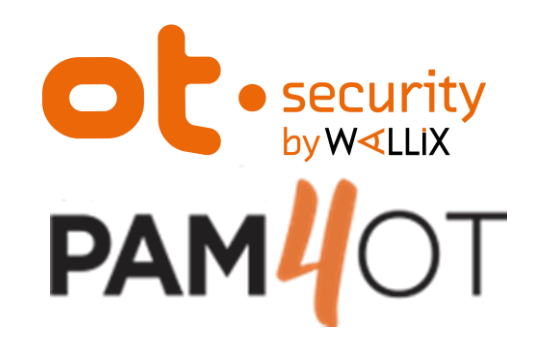

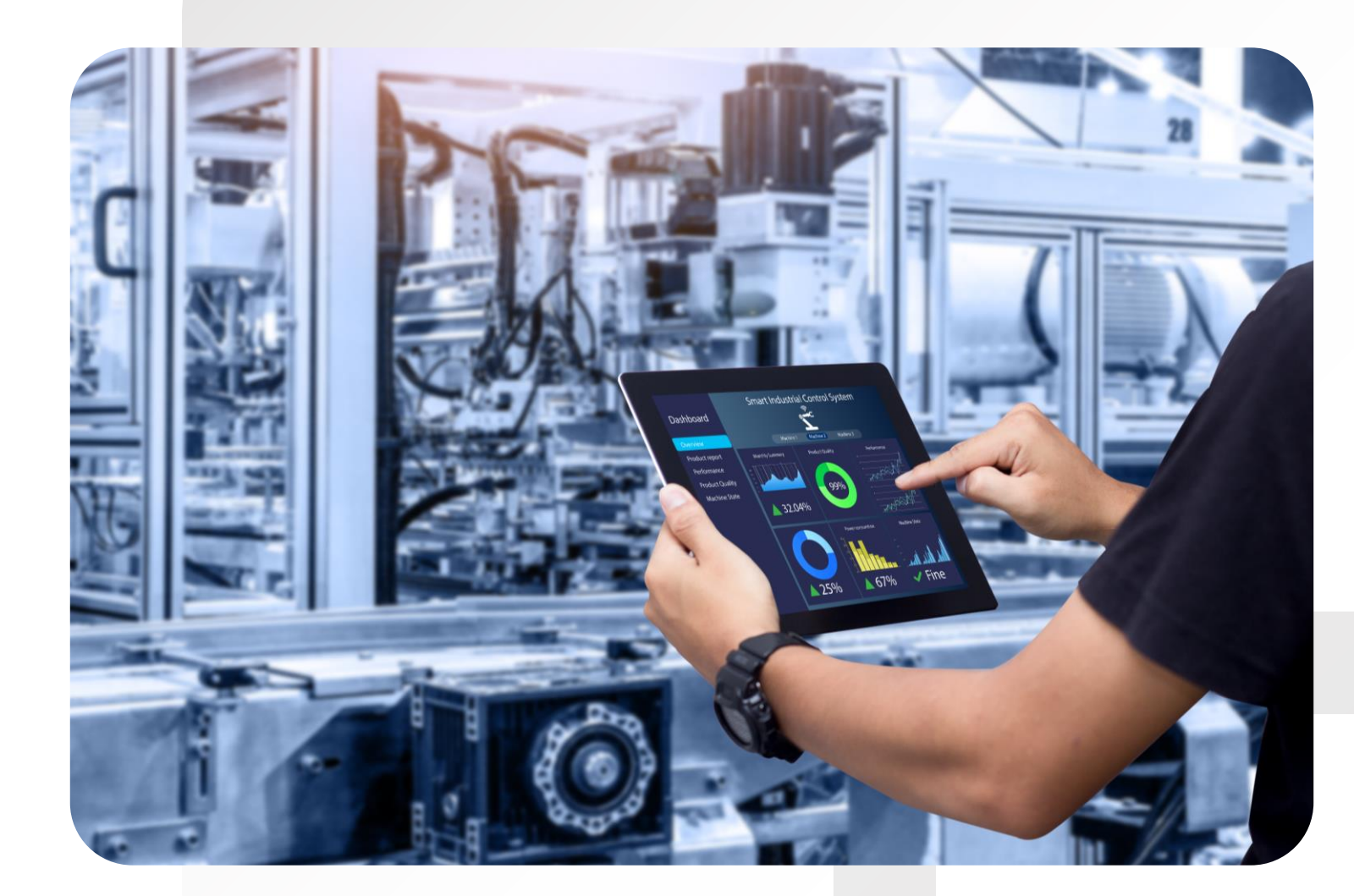

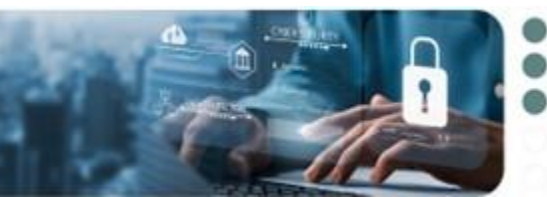

Securing Industrial Performance Industrial Cyber Security 10 oktober 2023 | Congrescentrum 1931, den Bosch

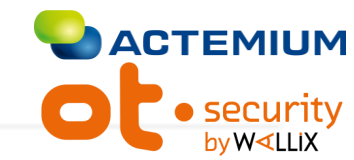

## **Remote Access in OT**

### Some challenges we face

#### **Remote Access saves a lot of time and money**

- Maintenance & Support technicians
- Vendors
- System integrators
- Equipment manufacturers

#### **But… for security reasons, we don't like**

- Weak authentication mechanisms like 1-FA
- External remote users connecting at any time without prior notice
- Backdoors like unmanaged/ wireless phone-home systems
- Remote users performing actions behind the scenes
- Share (admin) passwords
- Every remote user can reach everything with any protocol
- Remote users making unauthorised lateral movements (RDP and free…)

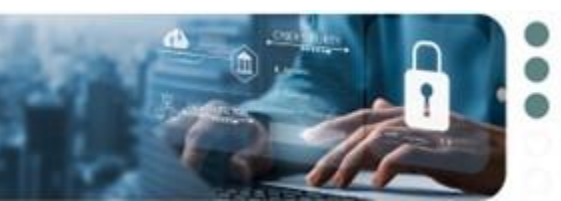

Securing Industrial Performance

Industrial Cyber Security

10 oktober 2023 | Congrescentrum 1931, den Bosch

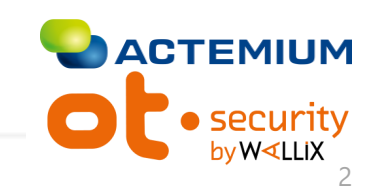

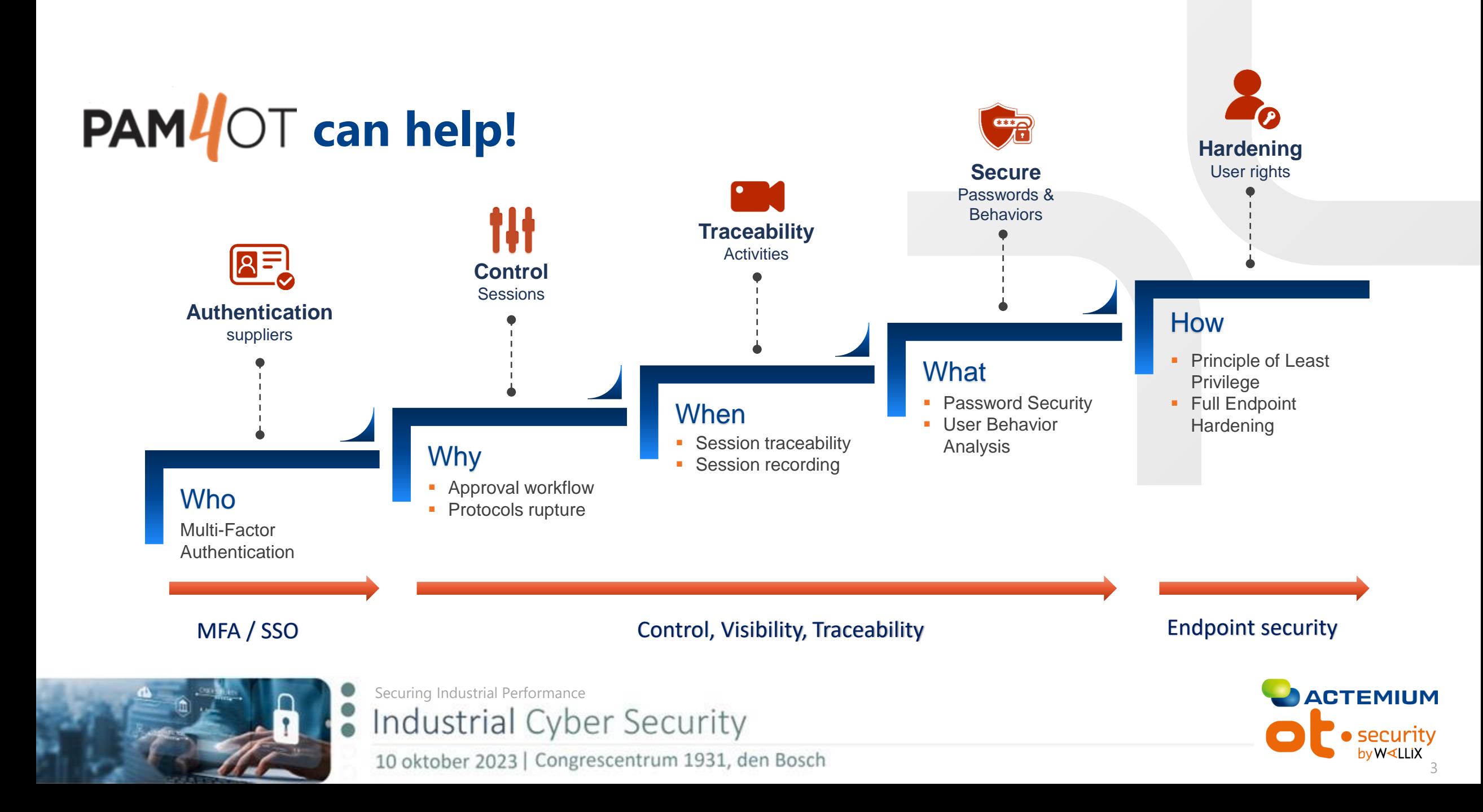

# Let's see how PAM<sup>4</sup>OT mitigate our risks!

- Single point of entrance, managed accounts with the system of
- Weak authentication mechanisms like 1-FA

External remote users connecting at any time without prior notice

Remote users performing actions behind the scenes

Share (admin) passwords

Any remote user can reach everything

Remote users making unauthorised lateral movements (RDP and free…)

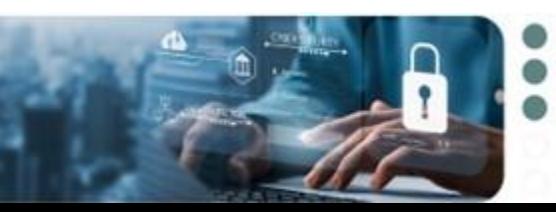

Securing Industrial Performance Industrial Cyber Security 10 oktober 2023 | Congrescentrum 1931, den Bosch

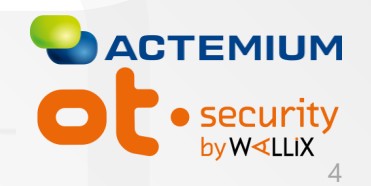

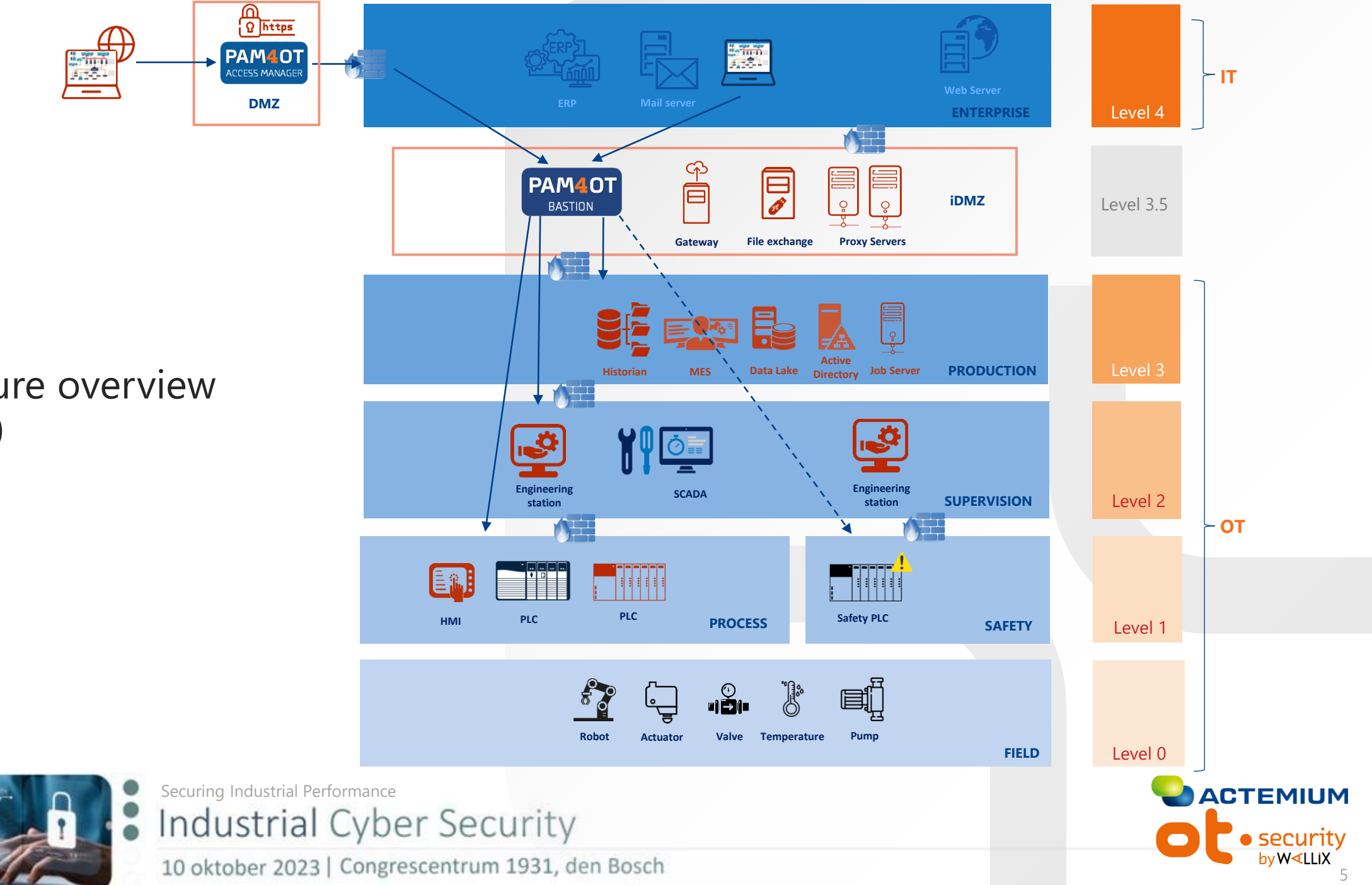

Architecture overview (example)

# Let's see how PAM<sup>I</sup>OT mitigate our risks!

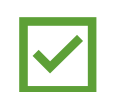

Single point of entrance, managed accounts with the system of

Apply two-factor authentication mechanisms like 1-FA

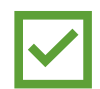

External remote users (where needed) require approval prior to connect

Remote sessions are recorded – bookmarked actions can quickly be reviewed

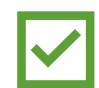

Hide & rotate (admin) passwords in vault, central user management

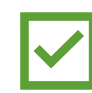

A remote user can connect permitted targets using preconfigured protocols

Enforce restrictions on authorised targets, blocking illegal commands, lateral movement

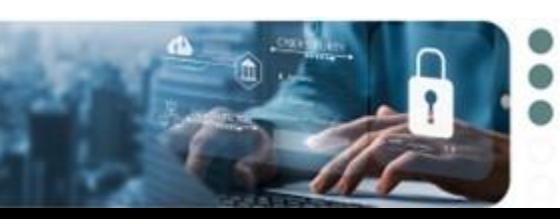

Securing Industrial Performance Industrial Cyber Security 10 oktober 2023 | Congrescentrum 1931, den Bosch

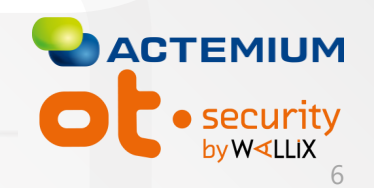

#### **USE CASE 1: Access of external users (standard workstation) to engineering station**

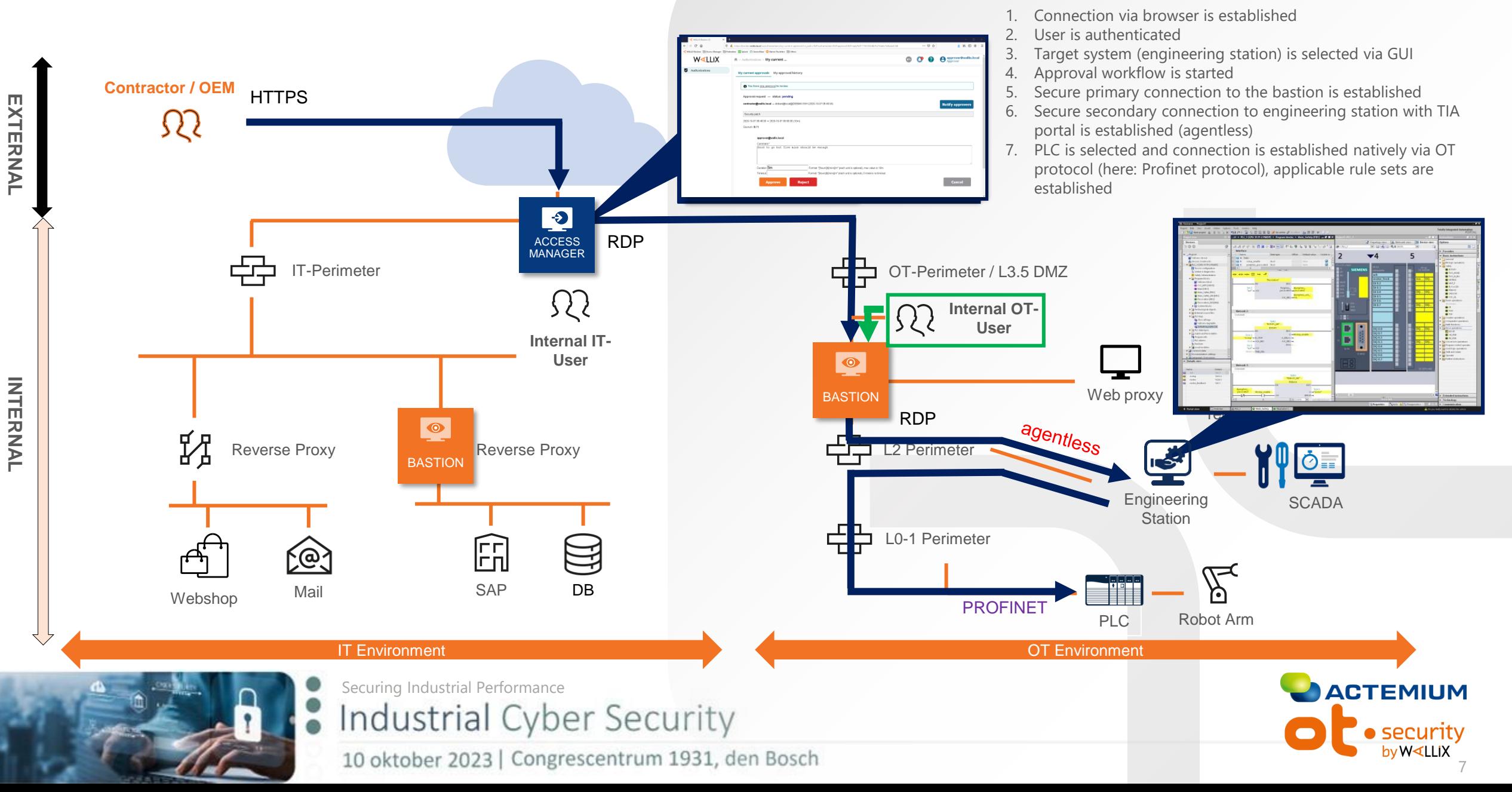

#### **USE CASE 2: Access of external users (remote workstation) to OT component**

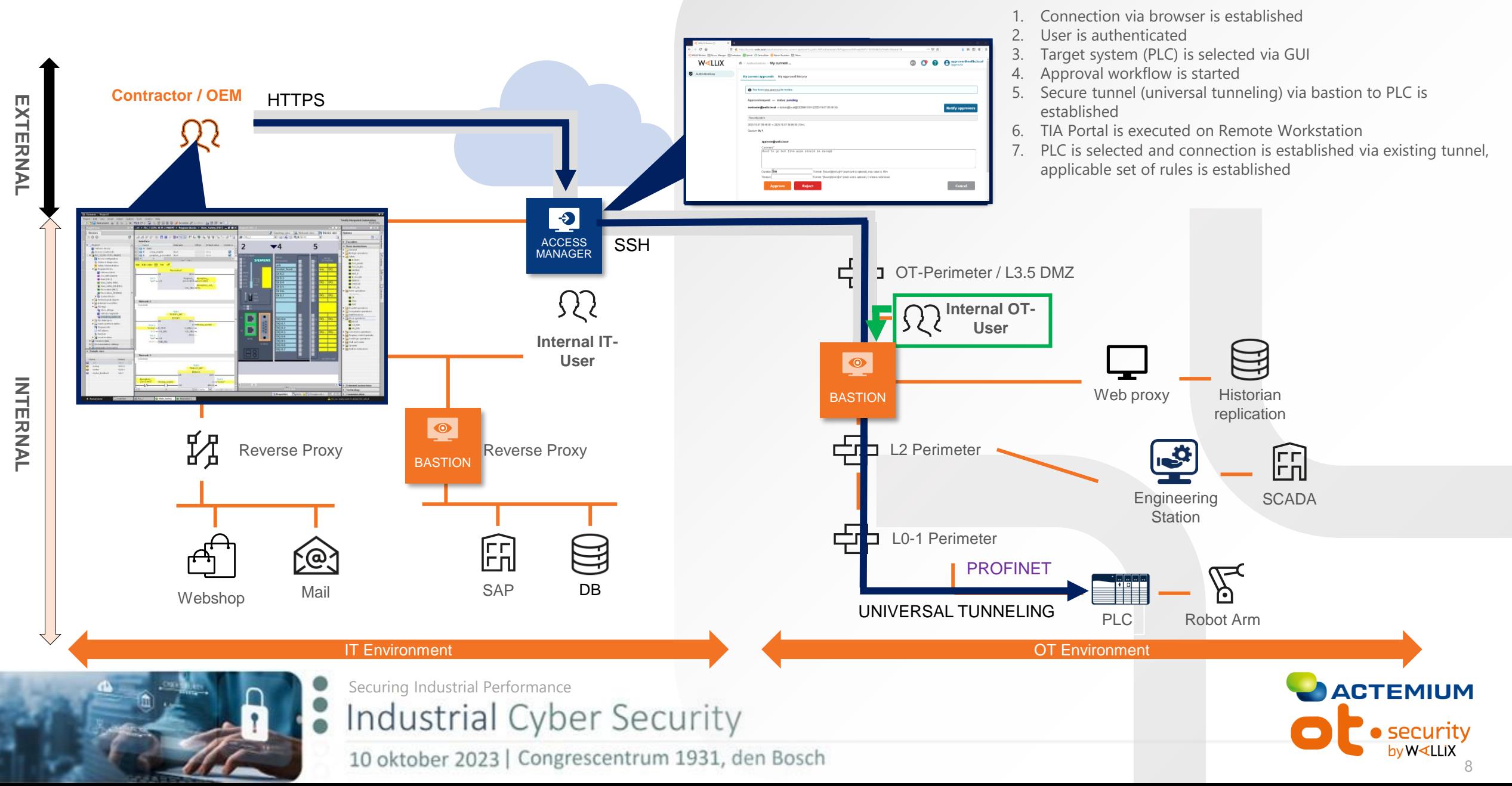

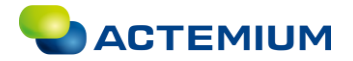

## **Questions**

 $h$ ositoto Incondition Don't hesitate to ask

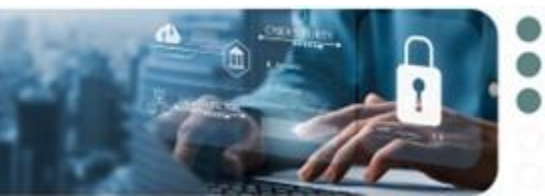

Securing Industrial Performance<br>Industrial Cyber Security

10 oktober 2023 | Congrescentrum 1931, den Bosch

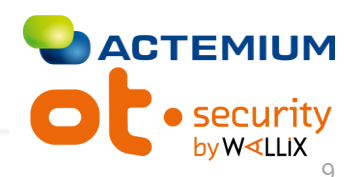

## **Contact details**

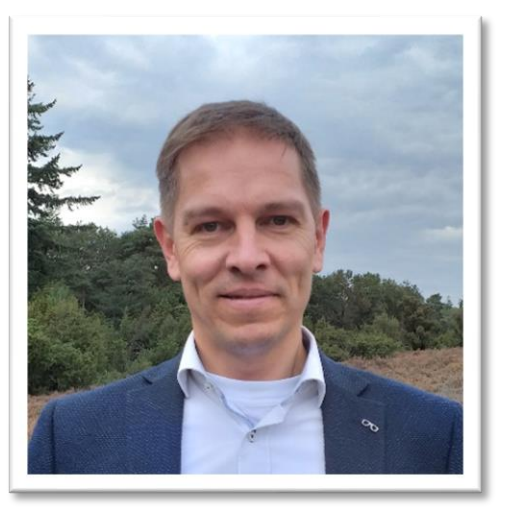

**Gert Ippel** Industrial Cybersecurity Consultant Actemium [gert.ippel@actemium.com](mailto:gert.ippel@actemium.com) +31 640 486 566

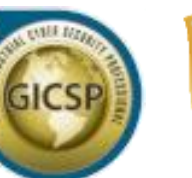

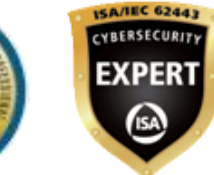

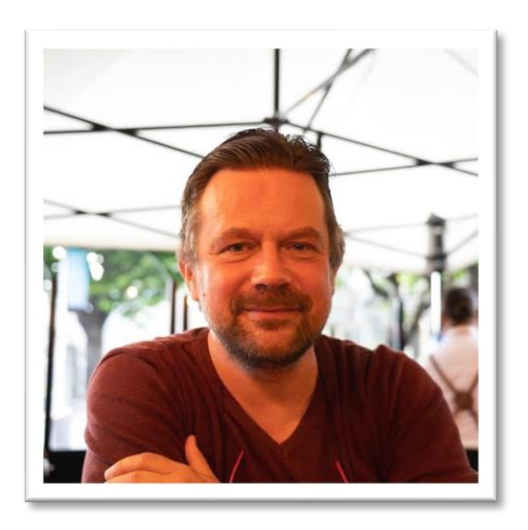

#### **Vincent VANBIERVLIET**

PreSales Manager **Wallix** [vvanbiervliet@wallix.com](mailto:vvanbiervliet@wallix.com) +32 479 214 710

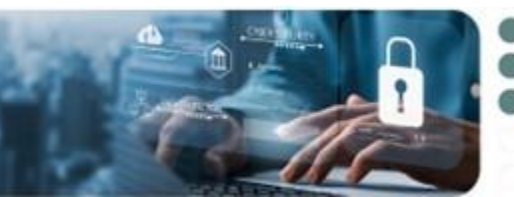

Securing Industrial Performance

Industrial Cyber Security 10 oktober 2023 | Congrescentrum 1931, den Bosch

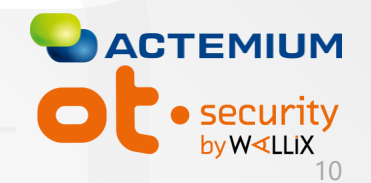

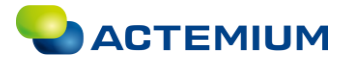

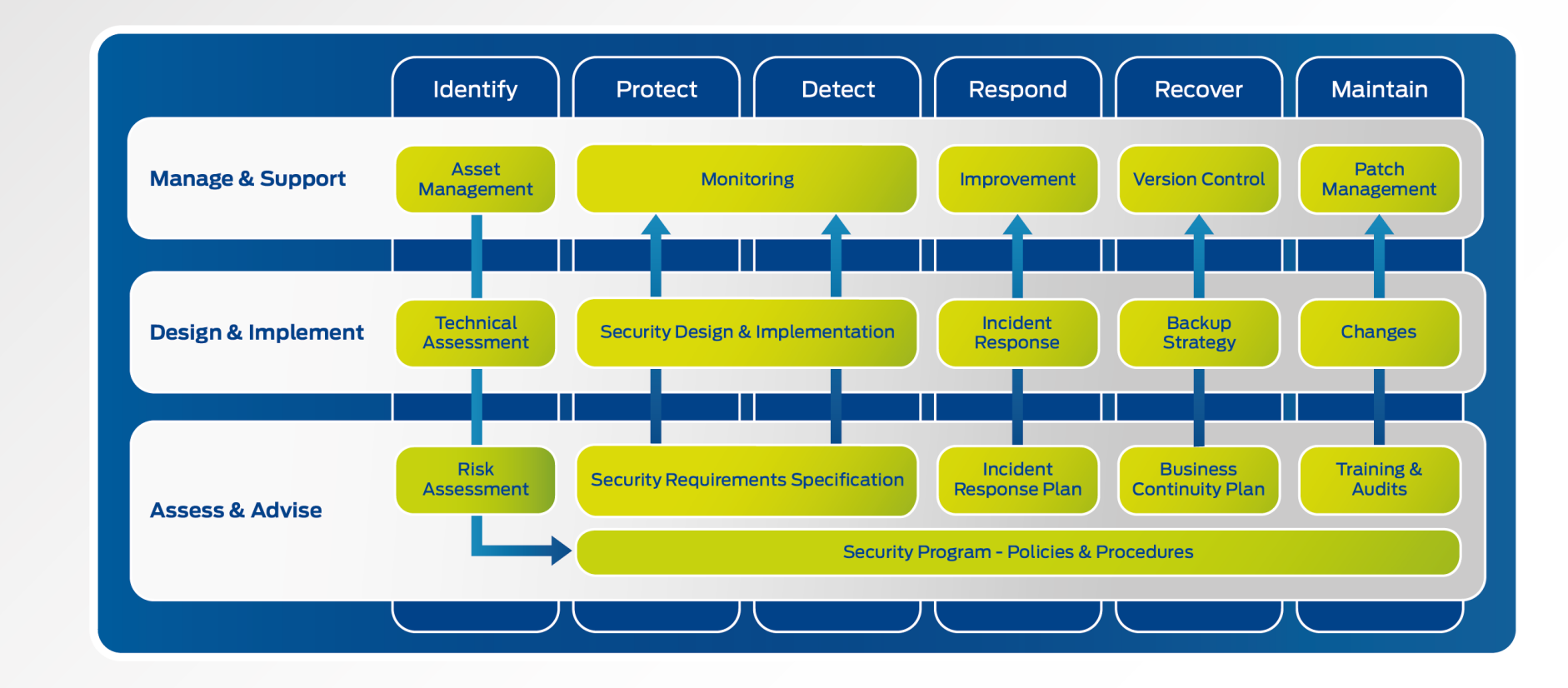

### **Actemium Cybersecurity Services. A risk-based approach**